## Zugang zur FIAF-Datenbank und zu weiteren Datenbanken der Screen Studies Collection außerhalb der Filmuni via Moodle

## nur für Mitglieder und Angehörige der Filmuni!

## Der Zugang kann von außerhalb über das Filmuniversität-Moodle erfolgen:

- 1. Einloggen in moodle über http://moodle.filmuniversitaet.de
- 2. Kurs "Universitätsbibliothek" suchen
- 3. In den Kurs Universitätsbibliothek einschreiben mit Kurspasswort FIAF
- 4. FIAF-Link anklicken

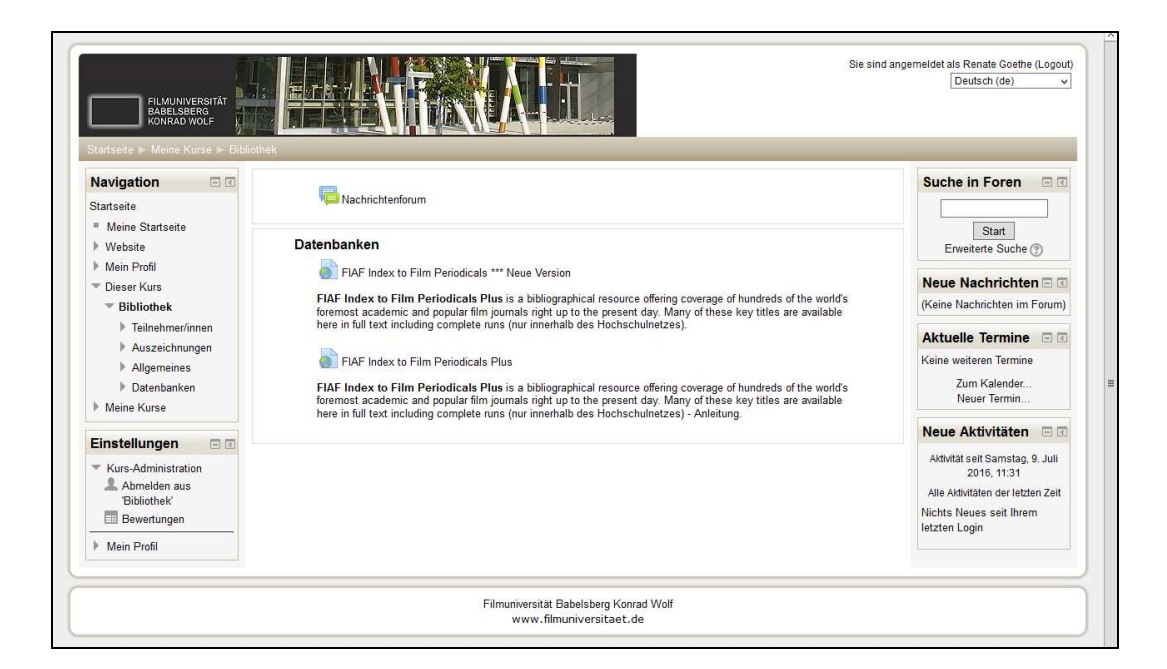

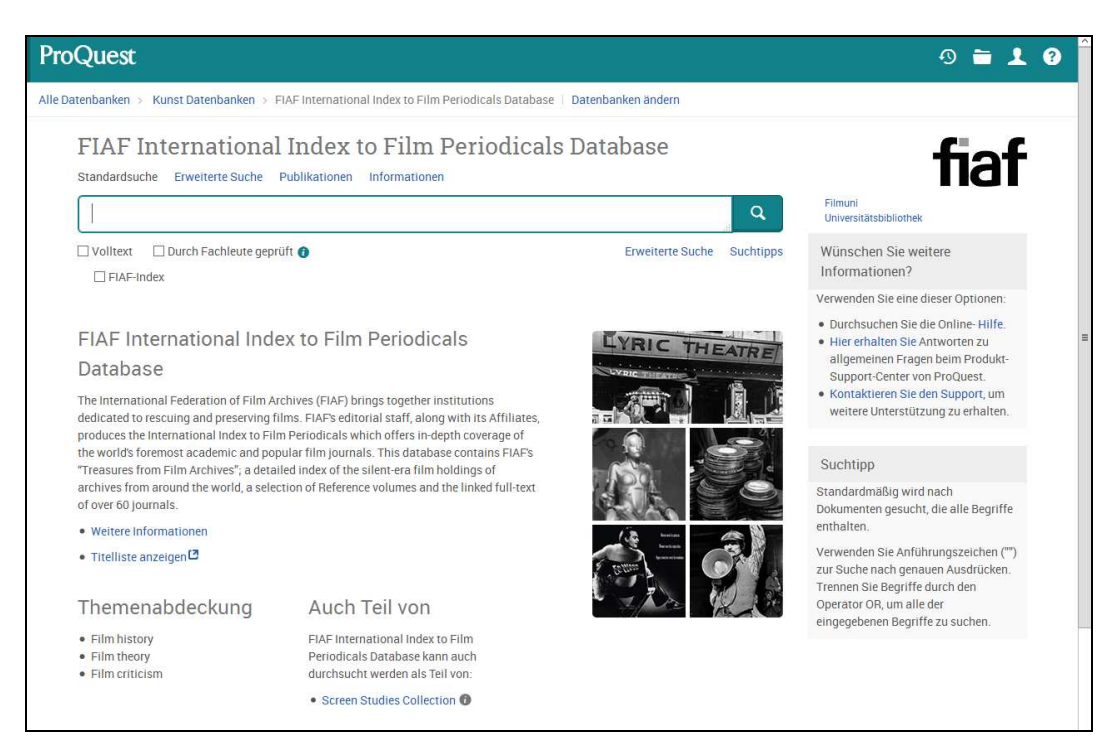